Pro/E

- 13 ISBN 9787547813089
- 10 ISBN 7547813089

出版时间:2012-8

 $(2012-08)$ 

页数:203

#### 版权说明:本站所提供下载的PDF图书仅提供预览和简介以及在线试读,请支持正版图书。

www.tushu111.com

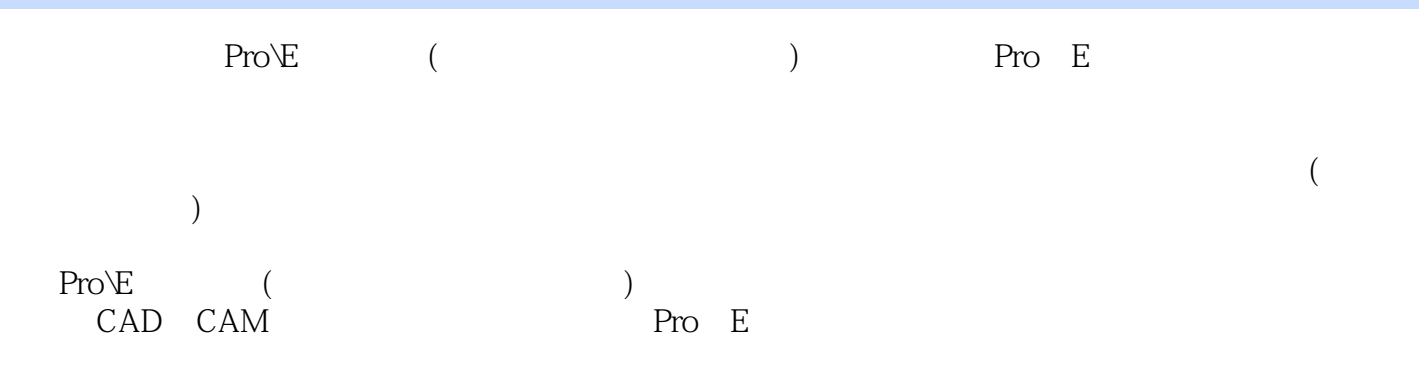

Pro E wildfire 5.O Pro E Wildfire 5.O

Pro E Wildfire 5 0

Pro E Wildfire 5.0<br>Pro E

草绘设计基础 一、认识二维草绘设计模式 二、Pro/E草绘环境中的 术语 三、二维草绘设计中的

目七 曲面造型 任务一 曲面设计 一、创建曲面 二、实例操作——灯罩表面造型 设计 任务二 曲

 $\rightarrow$ 

Pro/E

 $3D$ 

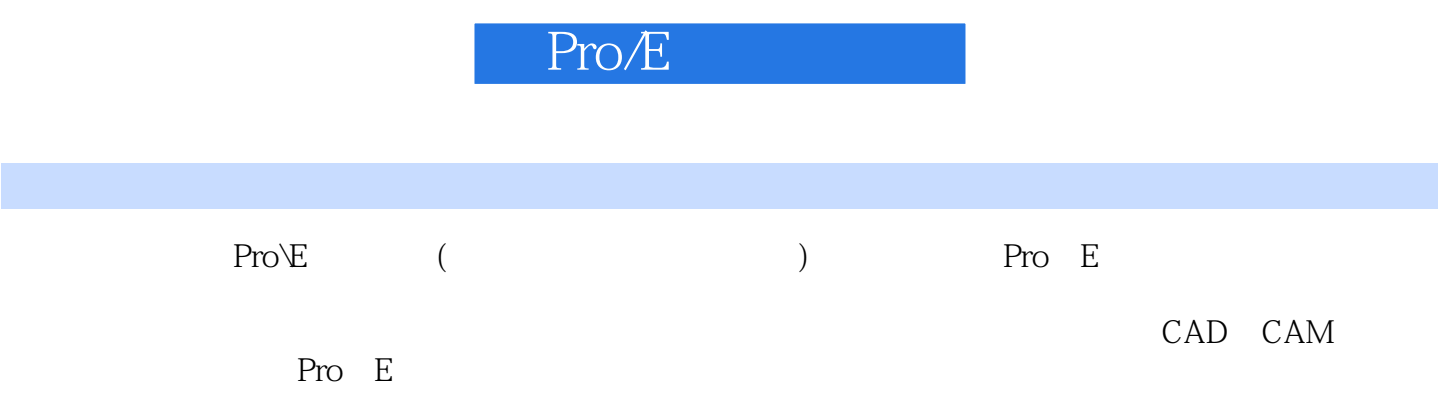

本站所提供下载的PDF图书仅提供预览和简介,请支持正版图书。

:www.tushu111.com